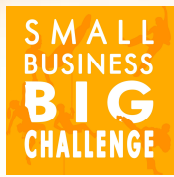

#### SmallBusinessBigChallenge.com

Companion file to the episode "How to approach risk & create a Risk management Plan"

# RISKS Create a Risk Management Plan

# teps of the<br>
essment Process<br>
1- Set the Objective<br>
2- Identify Risks eps of the<br>
ssment Process<br>
- Set the Objective<br>
2- Identify Risks<br>
3- Assess Risks PPS Of the<br>
SSMent Process<br>
Set the Objective<br>
2- Identify Risks<br>
3- Assess Risks<br>
4- Create Risk<br>
anagement Plan 6 Steps of the Risk Assessment Process

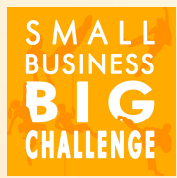

Set the Objective<br>
- Identify Risks<br>
- Assess Risks<br>
4- Create Risk<br>
anagement Plan Management Plan 2- Identify Risks<br>
3- Assess Risks<br>
4- Create Risk<br>
Management Plan<br>
5- Implement Plan<br>
6- Monitor & Francisco Risks<br>
B- Assess Risks<br>
A- Create Risk<br>
Implement Plan<br>
Implement Plan<br>
6- Monitor &<br>
Review

Review

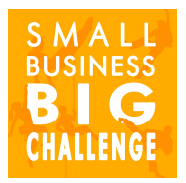

#### Risk Assessment Graph

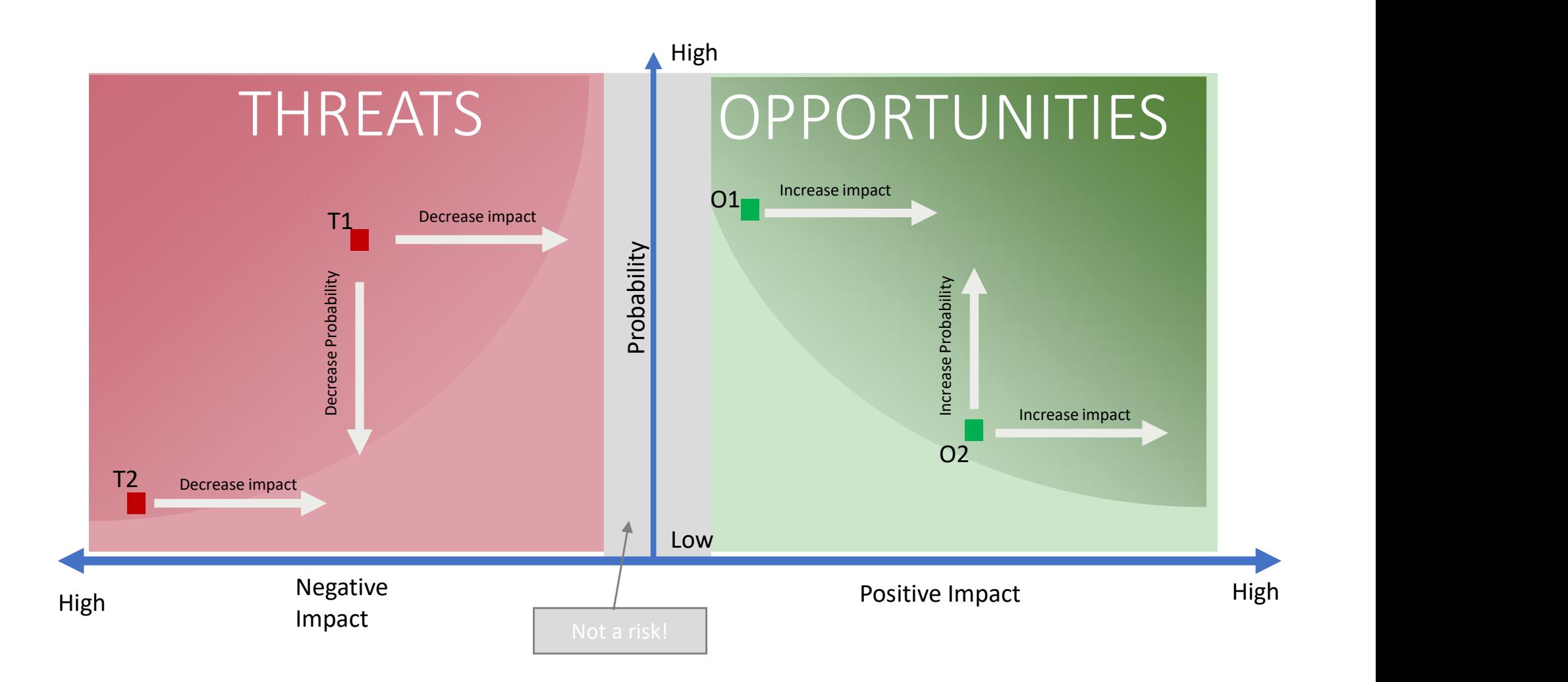

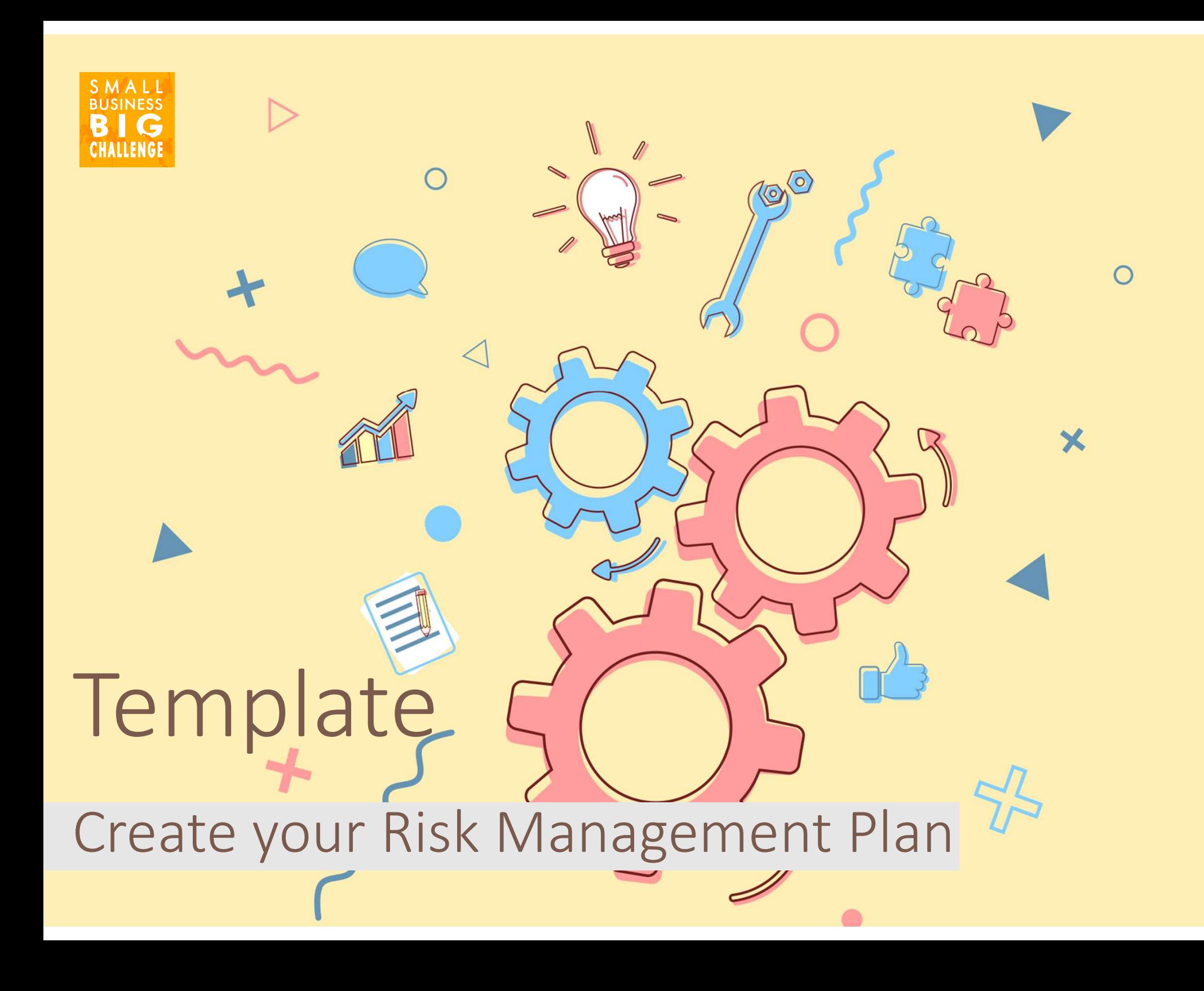

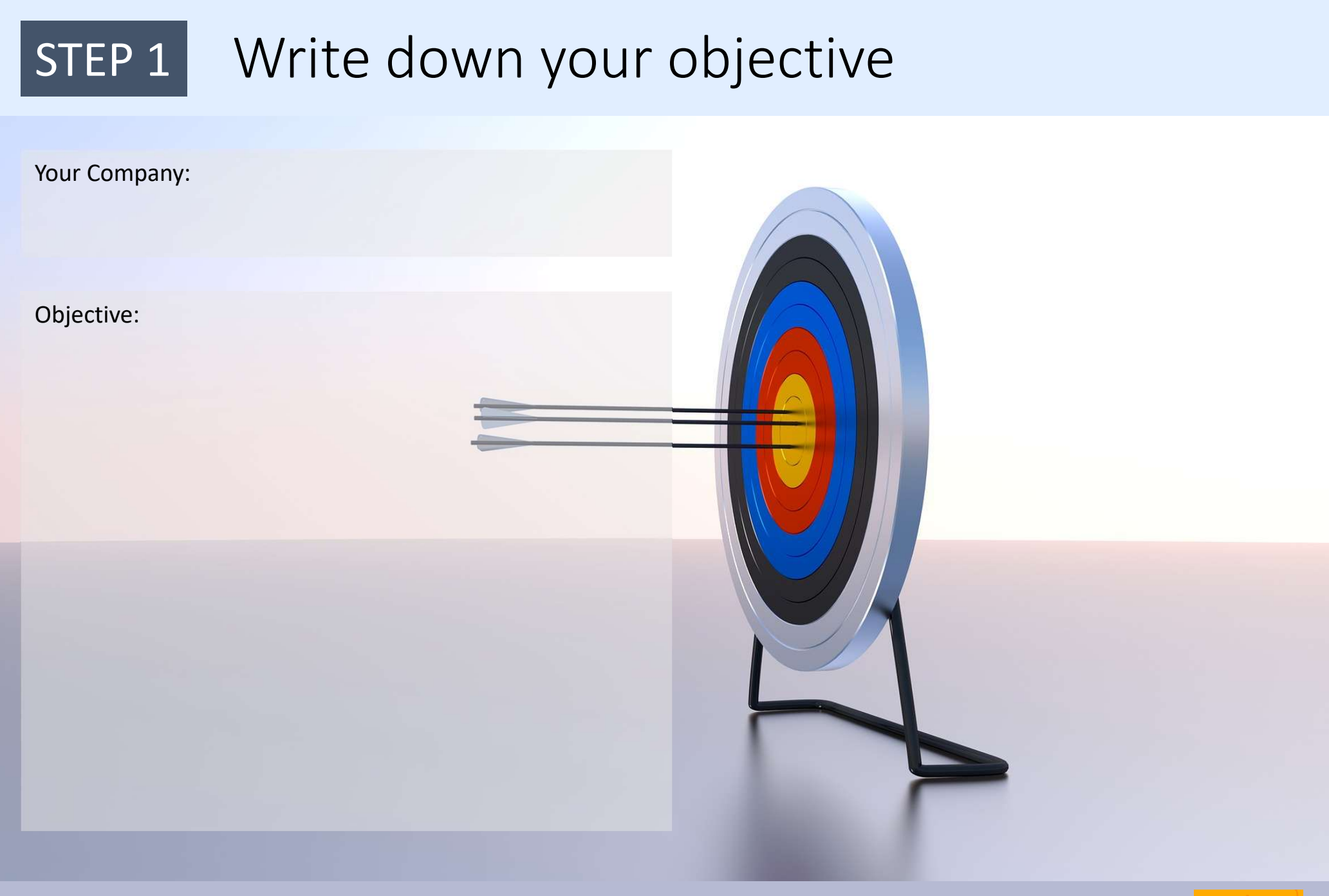

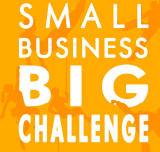

#### Facts ≠ Risks ≠ Effects

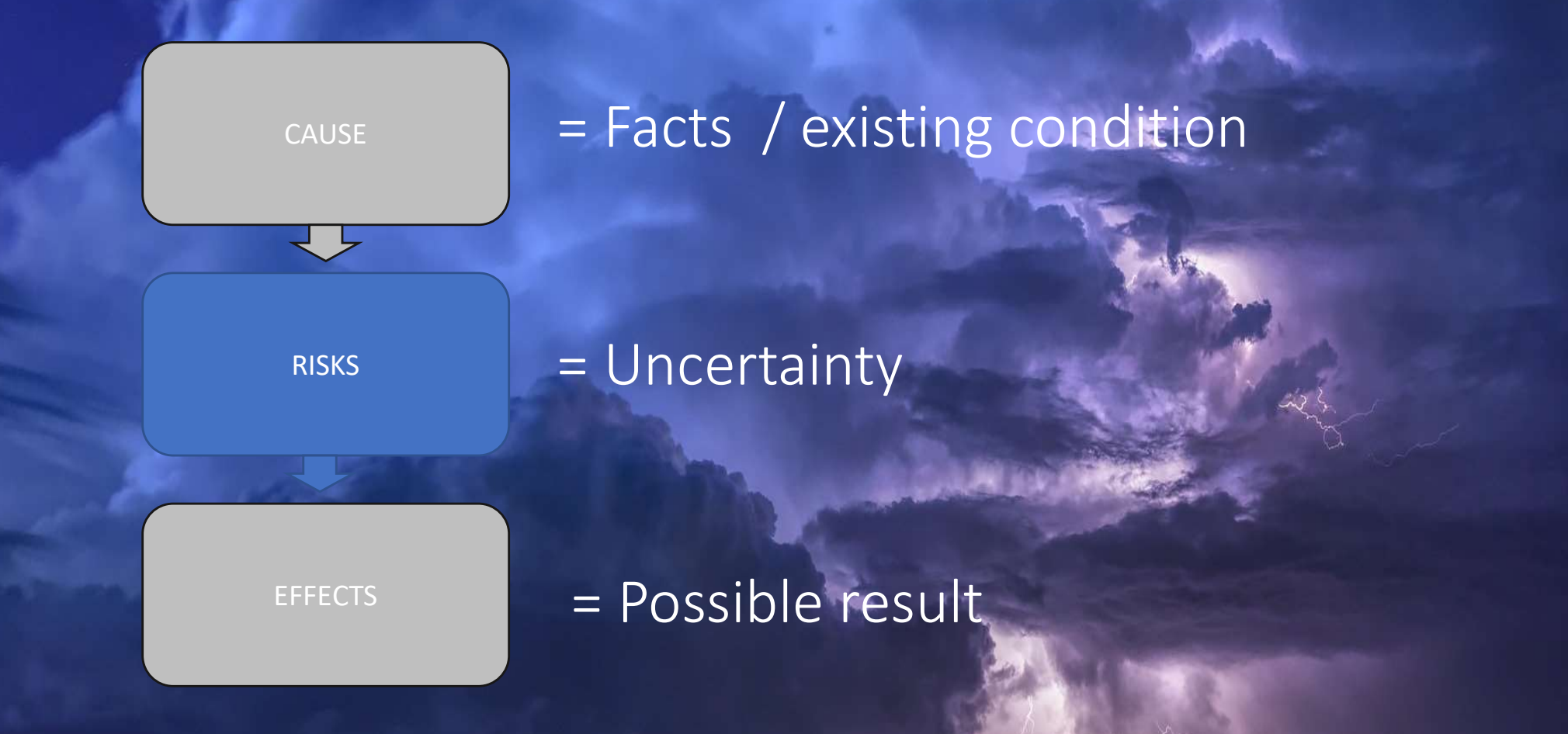

#### Only consider risks!

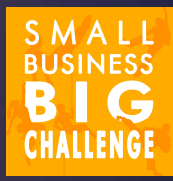

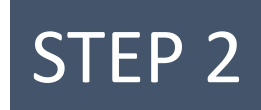

### **STEP 2** Write down your threats and opportunities

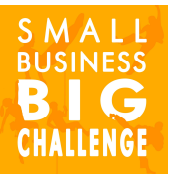

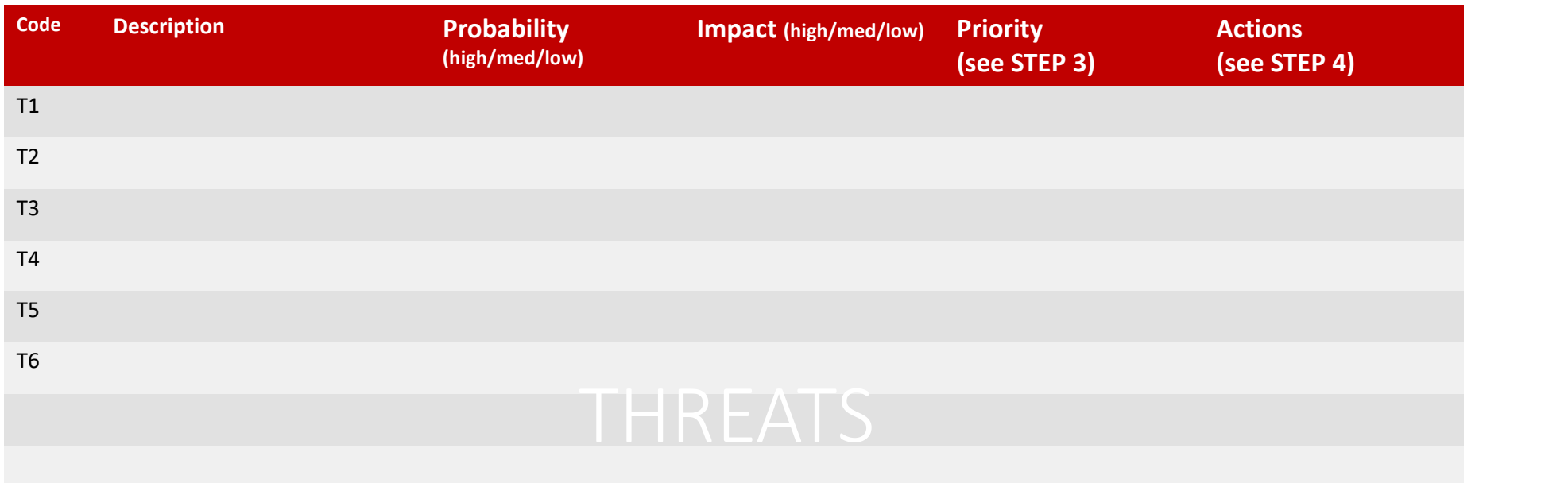

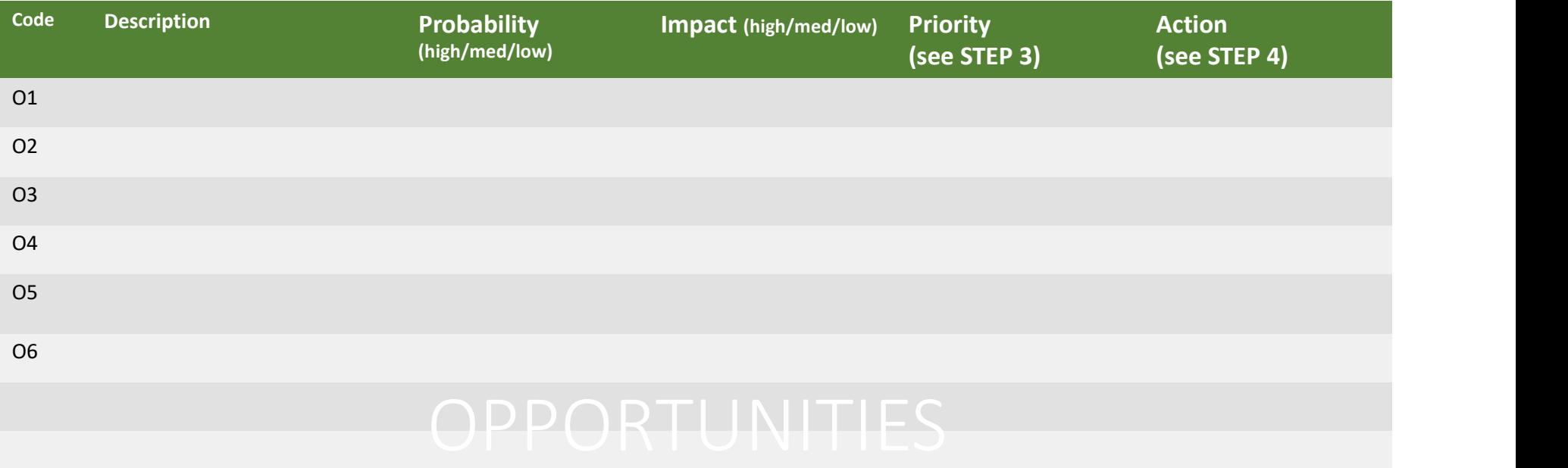

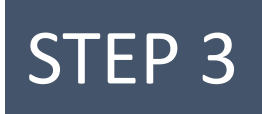

## **STEP 3** Plot your threats and opportunities on the Risk Assessment graph and prioritize your risks

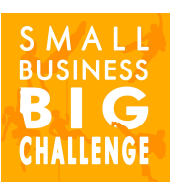

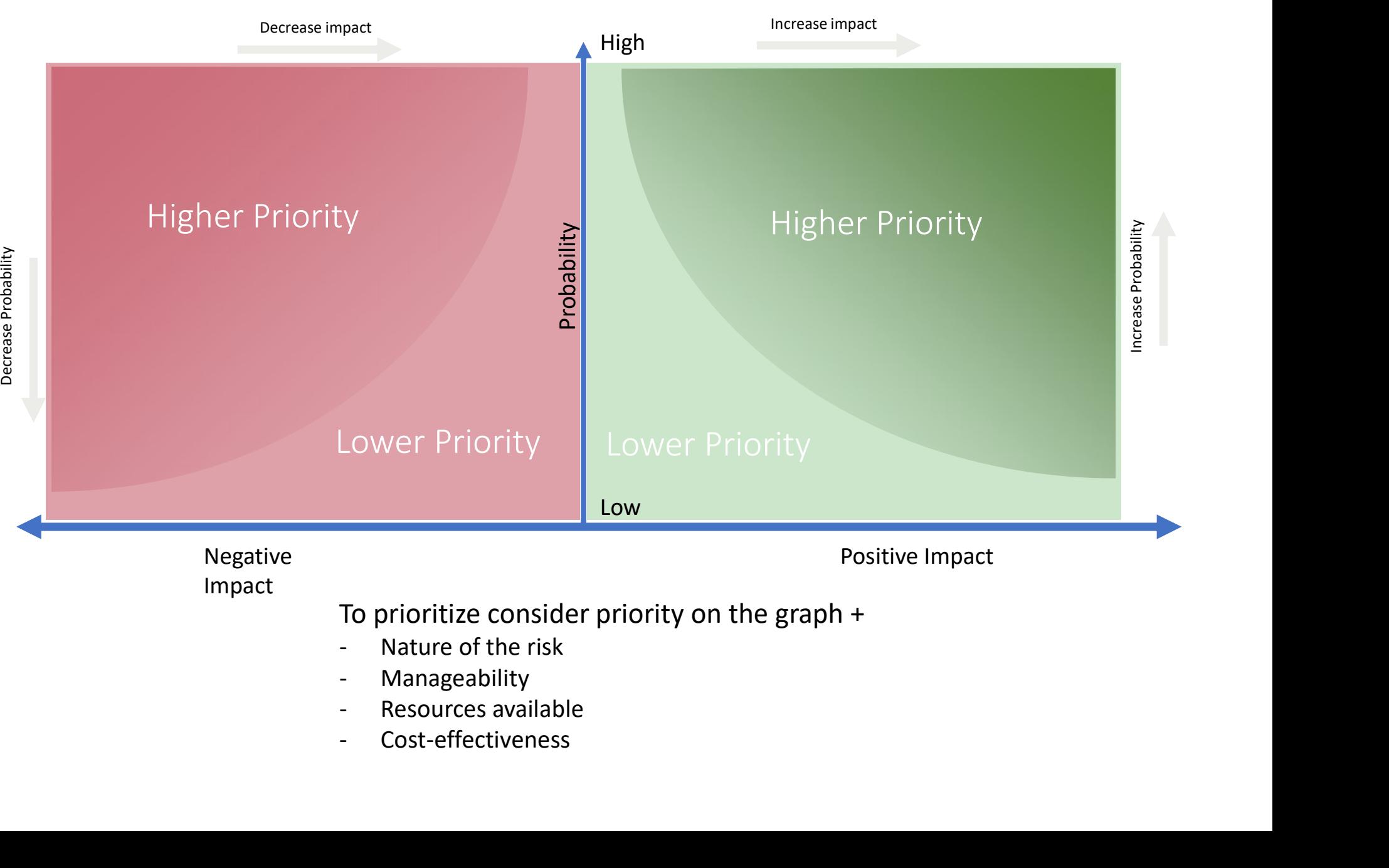

- 
- 

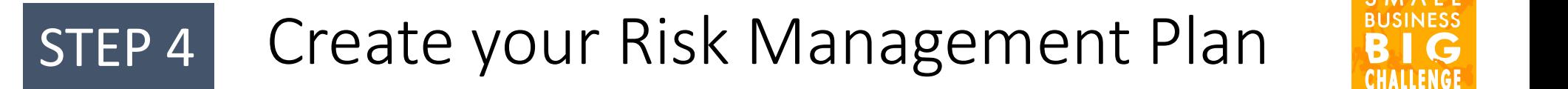

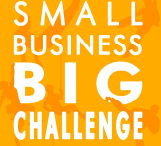

For each threat and opportunity, create a plan one of multiple management solutions

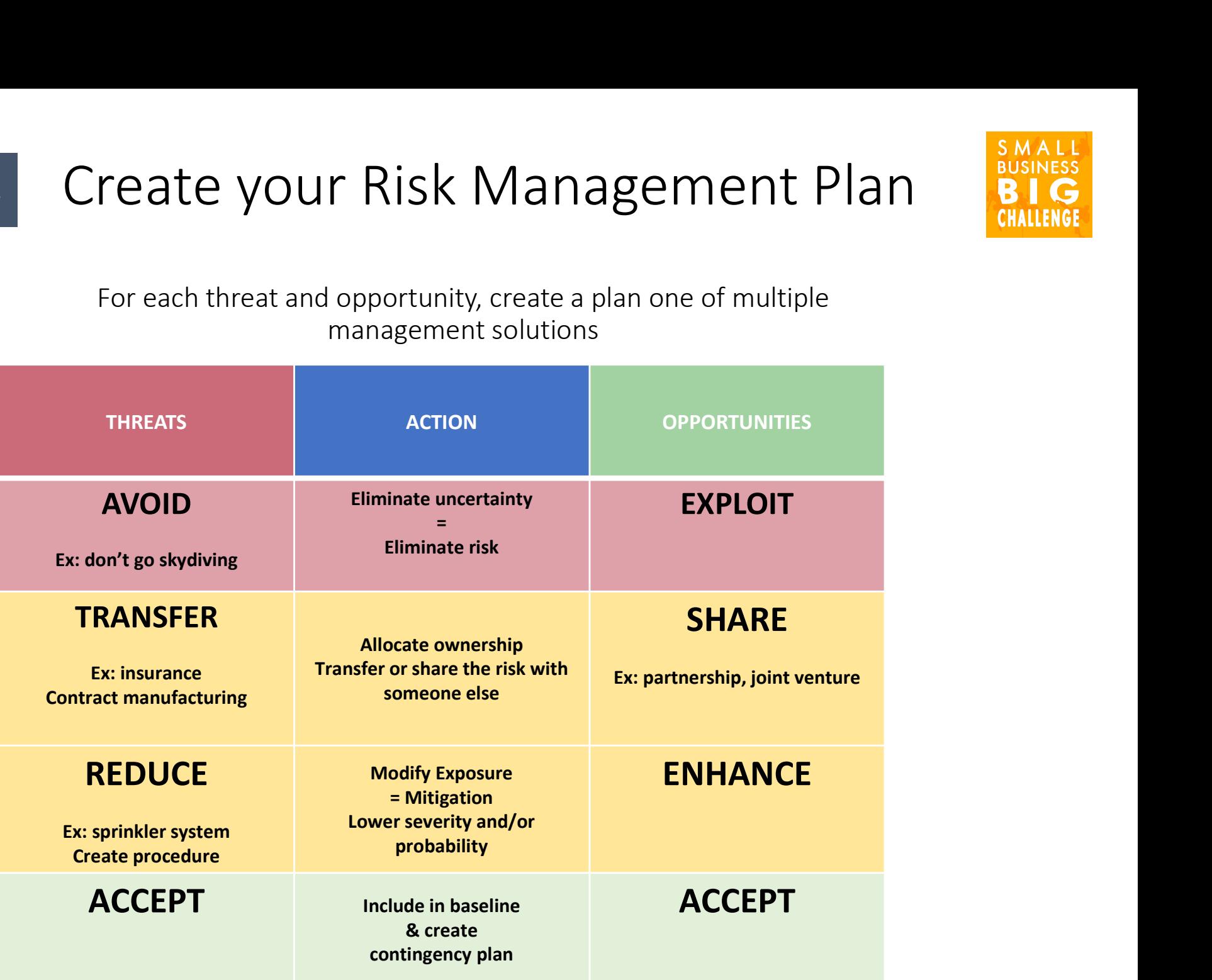